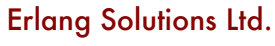

# **Log Analysis With Exago**

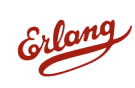

© 1999-2011 Erlang Solutions Ltd.

## **Get Exago**

- https://github.com/et4te/**ExagoE**
- You might want to install GraphViz to generate schemas

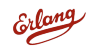

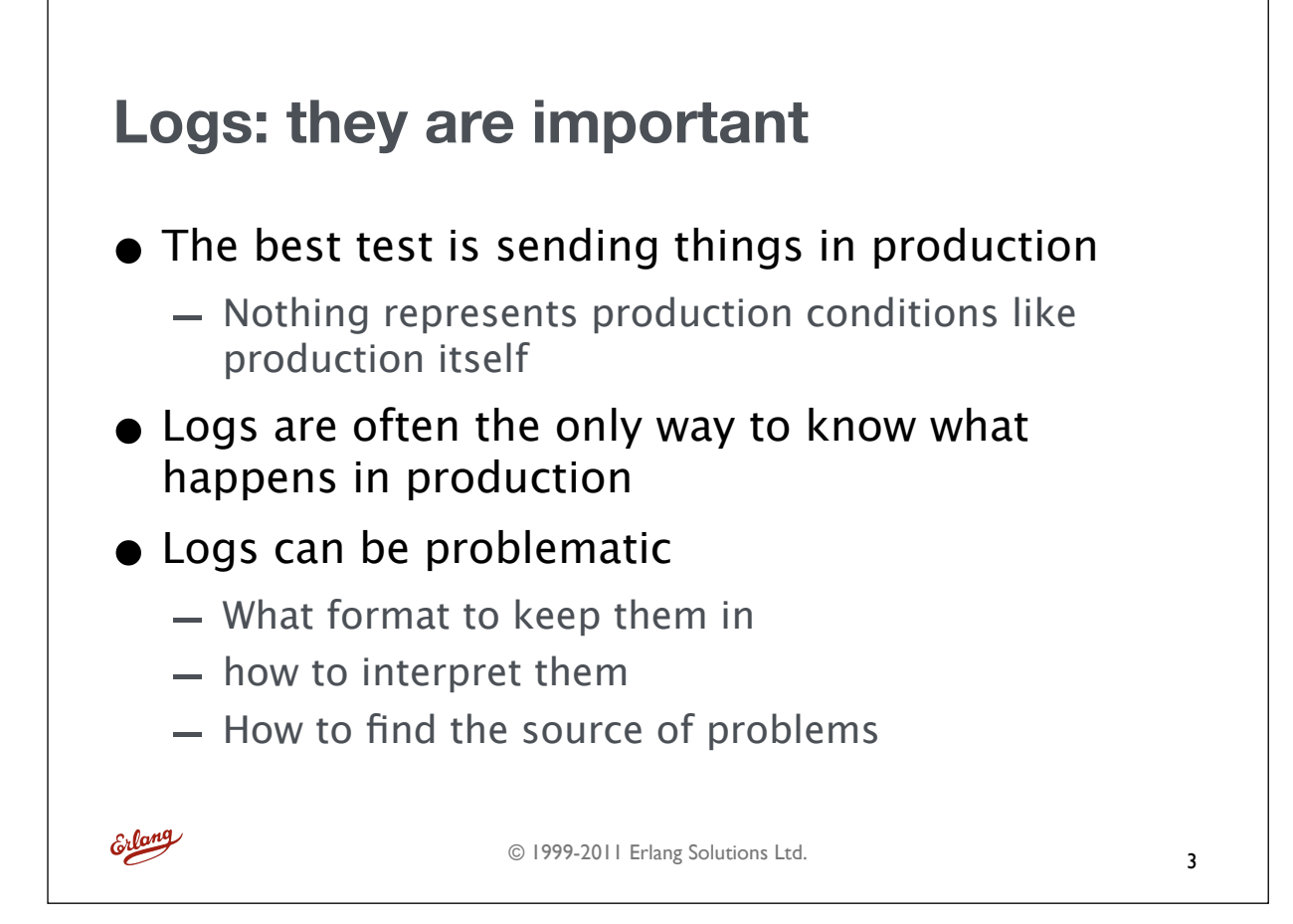

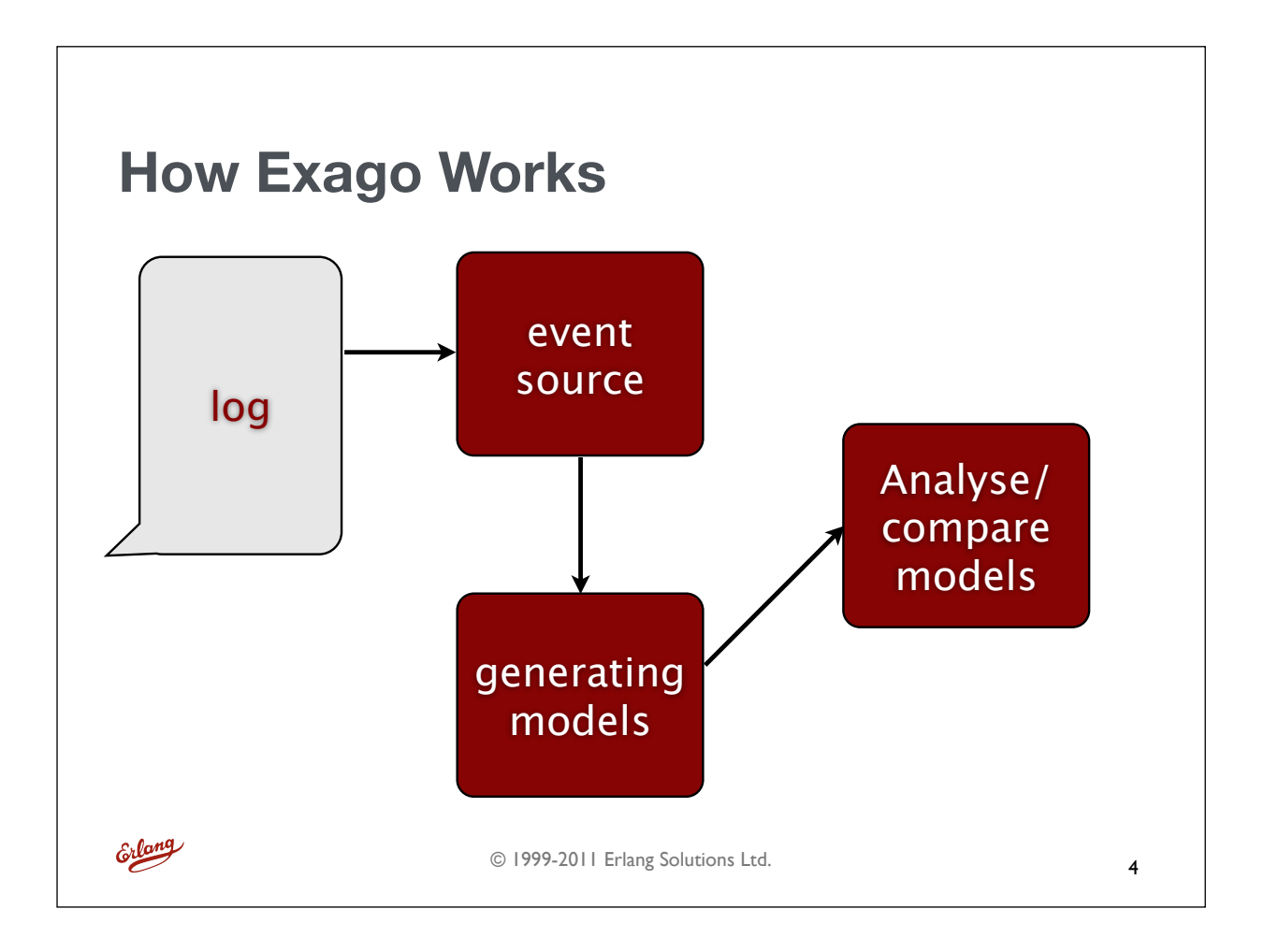

## **Logs**

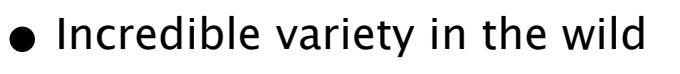

- Text: ASCII, Unicode, Latin-1, Constants, etc.
- Separators: white space,  $-$ ,  $#$ , byte length, etc.
- Fields: ID, IP, Host, names, domains, time
- Time Stamps
- Purpose:
	- human readability
	- write speed, space efficiency
	- indexing, search.

```
Erlang
```
© 1999-2011 Erlang Solutions Ltd.

### **Event Source** • Event sourcing is about telling Exago how to parse logs (text-based) and read them • Exago accepts lists of lists as a final format  $-$  Format is Lines = [Fields=[A,B,...]] • For now, Exago only provides basic CSV as a format supported out of the box, but it is possible to add more. • Exago also provides basic data types for id's, foreign keys, etc. Erlang © 1999-2011 Erlang Solutions Ltd. 6

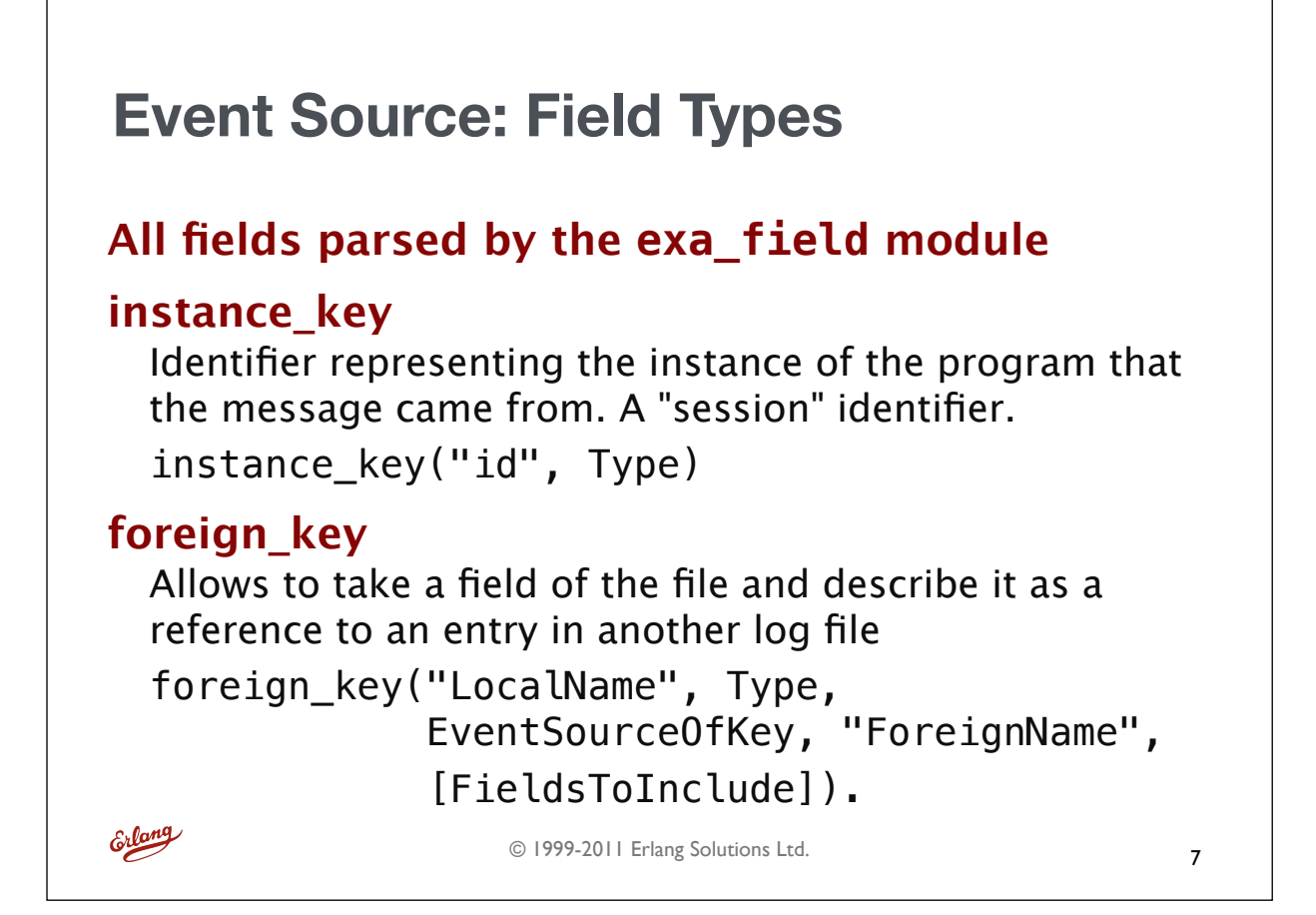

## **Event Source: Field Types annotation** Gives a name to a field that is not useful at first glance, but can be used to filter events or when modifying fields annotation("Name", Type) **timestamp** timestamp("Name", rfc3339) timestamp("Name", partial, Format) Format = [date\_fullyear, date\_month, date\_mday, time\_hour, time\_minute, time\_second, time\_secfrac, time numoffset hour, time numoffset minute]

Erlang

© 1999-2011 Erlang Solutions Ltd.

## **Event Source: Field Types**

#### **transition**

An event that makes a program move to one state to the other.

Setting transitions allows Exago to transform the logs into a finite-state machine.

transition("EventName", Type)

#### **state**

Define a state name to be used in a finite state machine defining the current status.

state(Name, Type)

Erlang

© 1999-2011 Erlang Solutions Ltd.

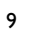

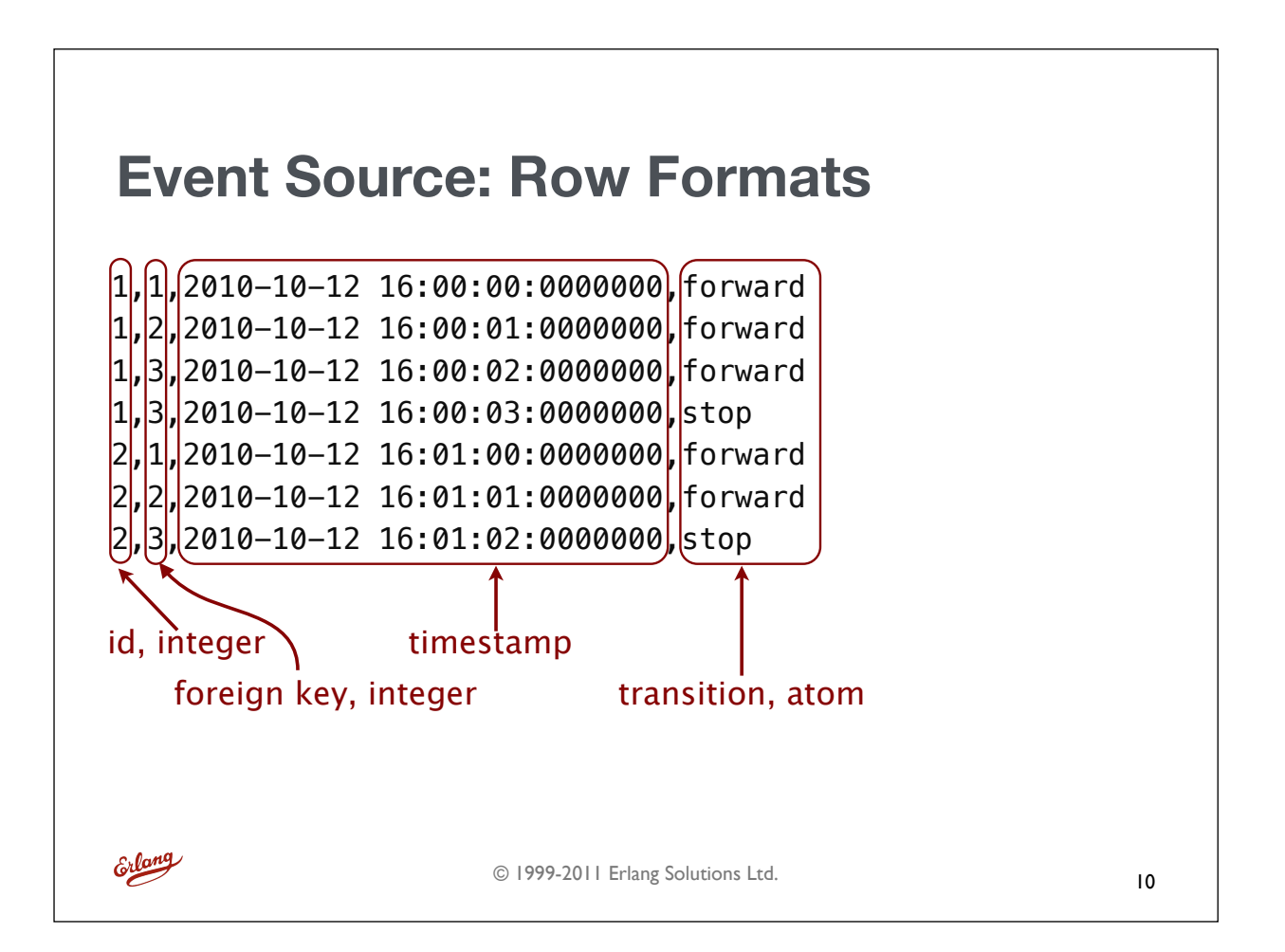

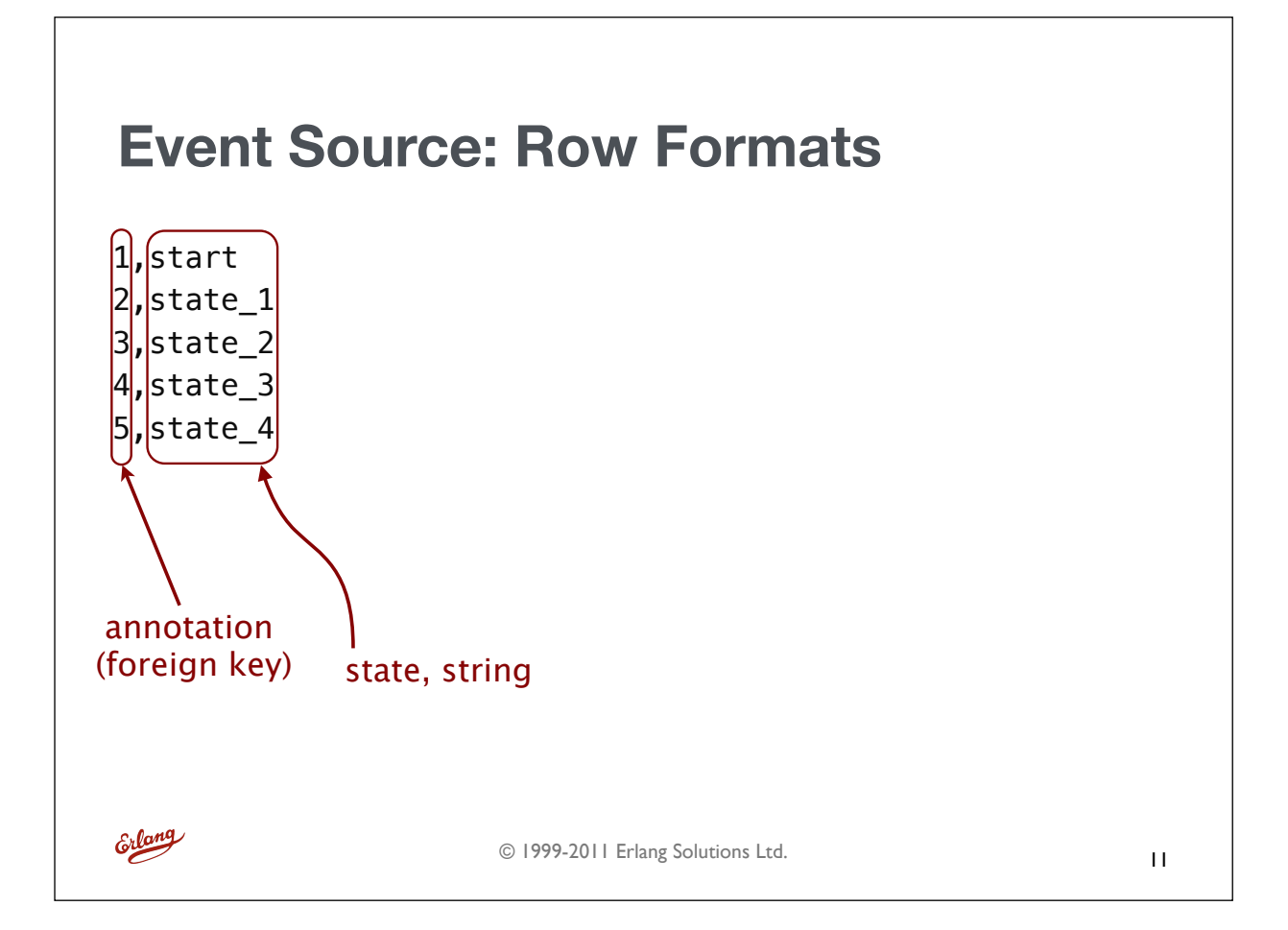

#### event source  $1() \rightarrow$  {"sample\_1", [{csv, absolute, "./log\_files/sample\_1.log"}], row\_format\_1()}.  $event\_source_2(\overline{)} \rightarrow$  {"sample\_2", [{csv, absolute, "./log\_files/sample\_2.log"}], row\_format\_2()}. **Event Source: Row Formats** • Standard way to define event sources is to: • Give them a name  $\bullet$  define how to open the file(s) -**absolute** for precise filenames, **wildcard** to match on multiple file names • A row format specification

© 1999-2011 Erlang Solutions Ltd.

Erlang

#### **Event Source: Row Formats** row format  $1() \rightarrow$  [exa\_field:instance\_key("id", integer), exa\_field:foreign\_key("foreignKey", integer, "sample\_2", "linkKey", ["state"]), exa\_field:timestamp("timestamp", partial, [date\_fullyear, date\_month, date mday, time hour, time minute, time second, time secfrac]), exa\_field:transition("move", atom)]. row\_format\_2()  $\rightarrow$  [exa\_field:annotation("linkKey", integer), exa field: state("state", string)]. Erlang © 1999-2011 Erlang Solutions Ltd. 13

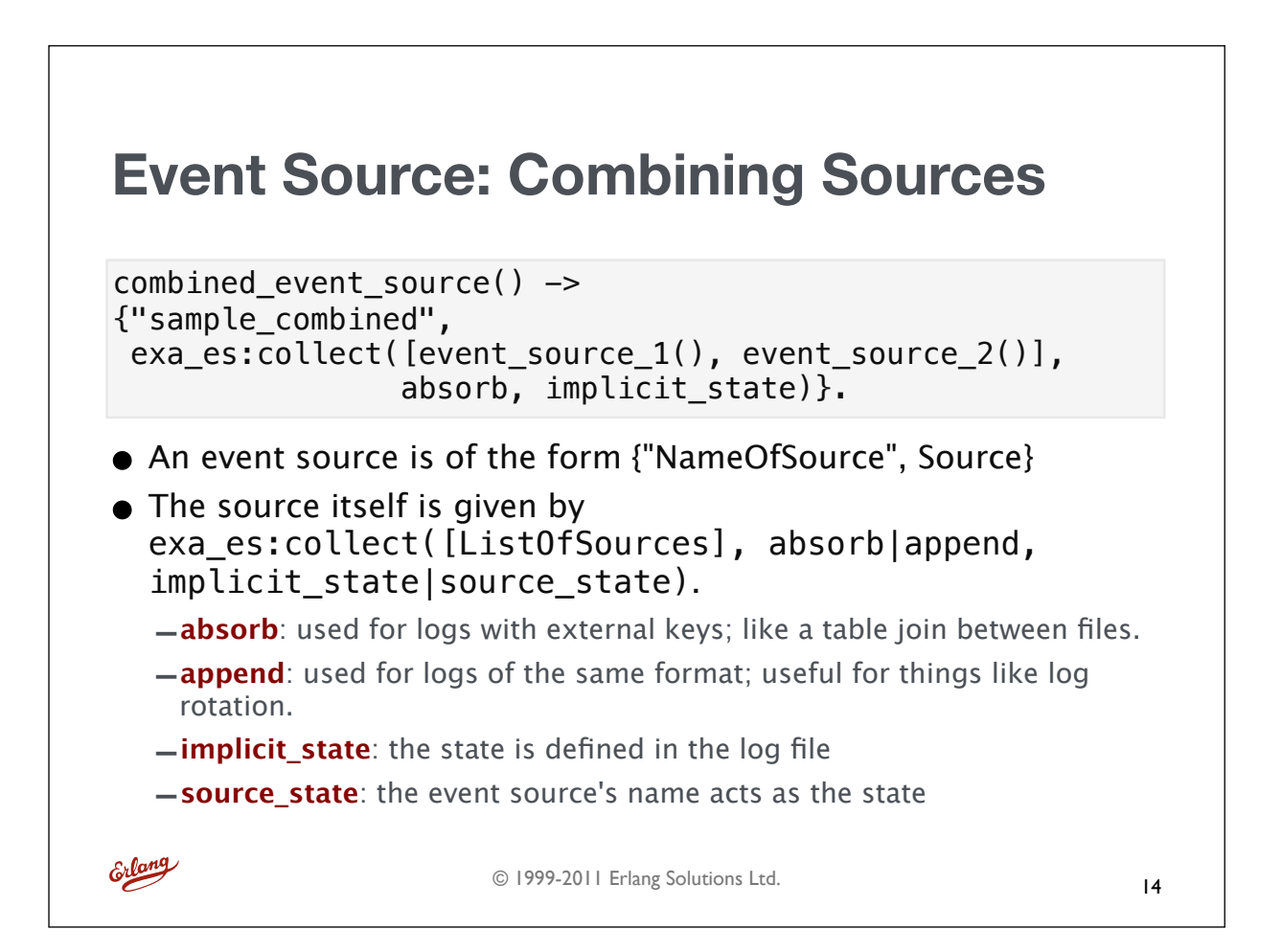

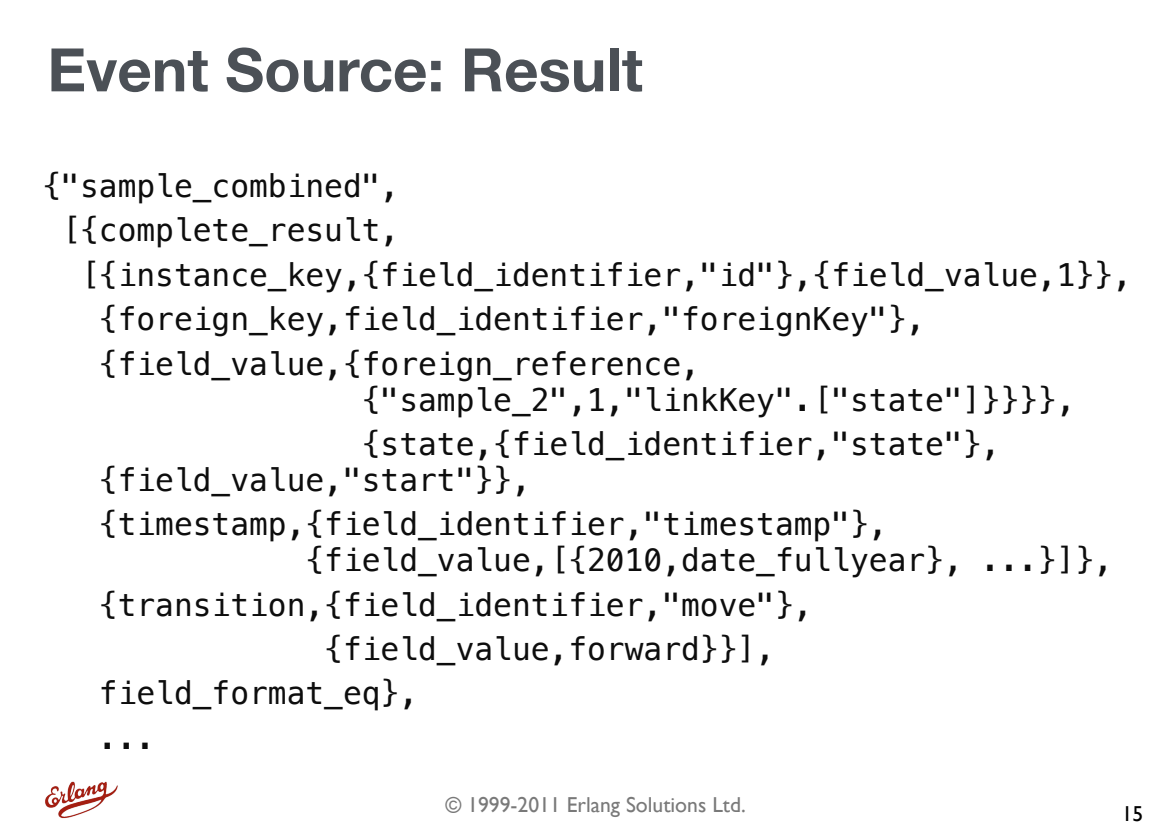

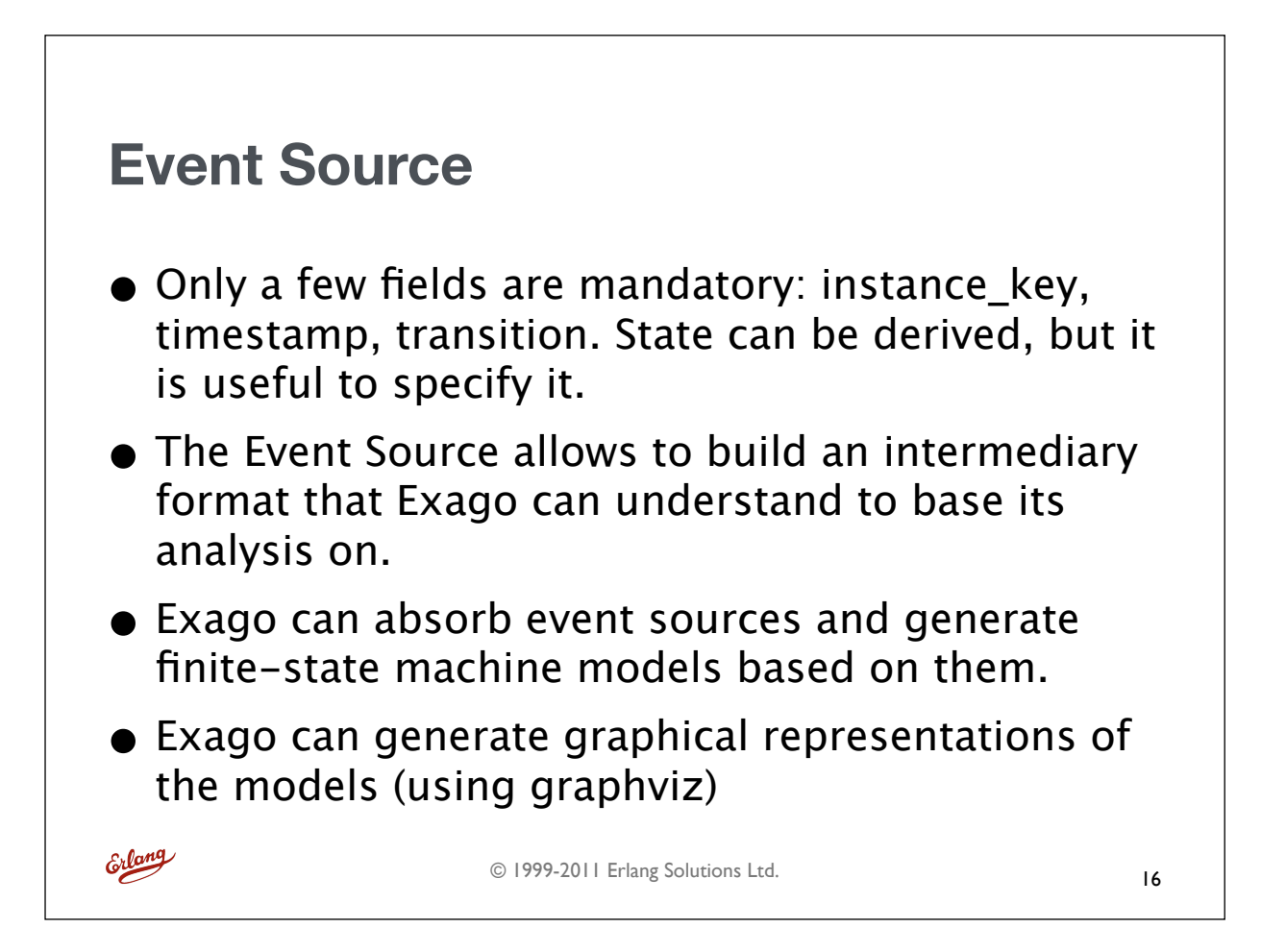

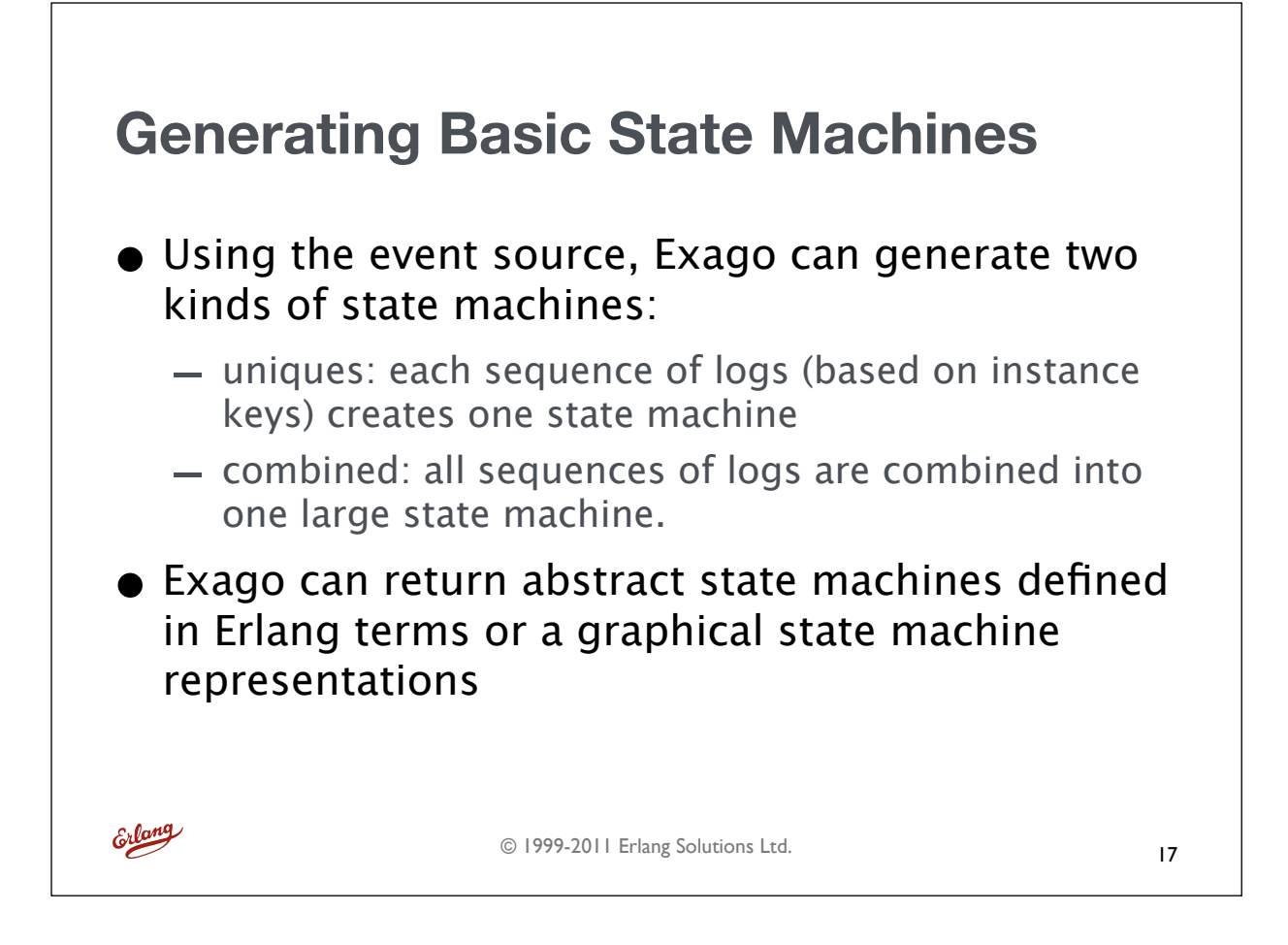

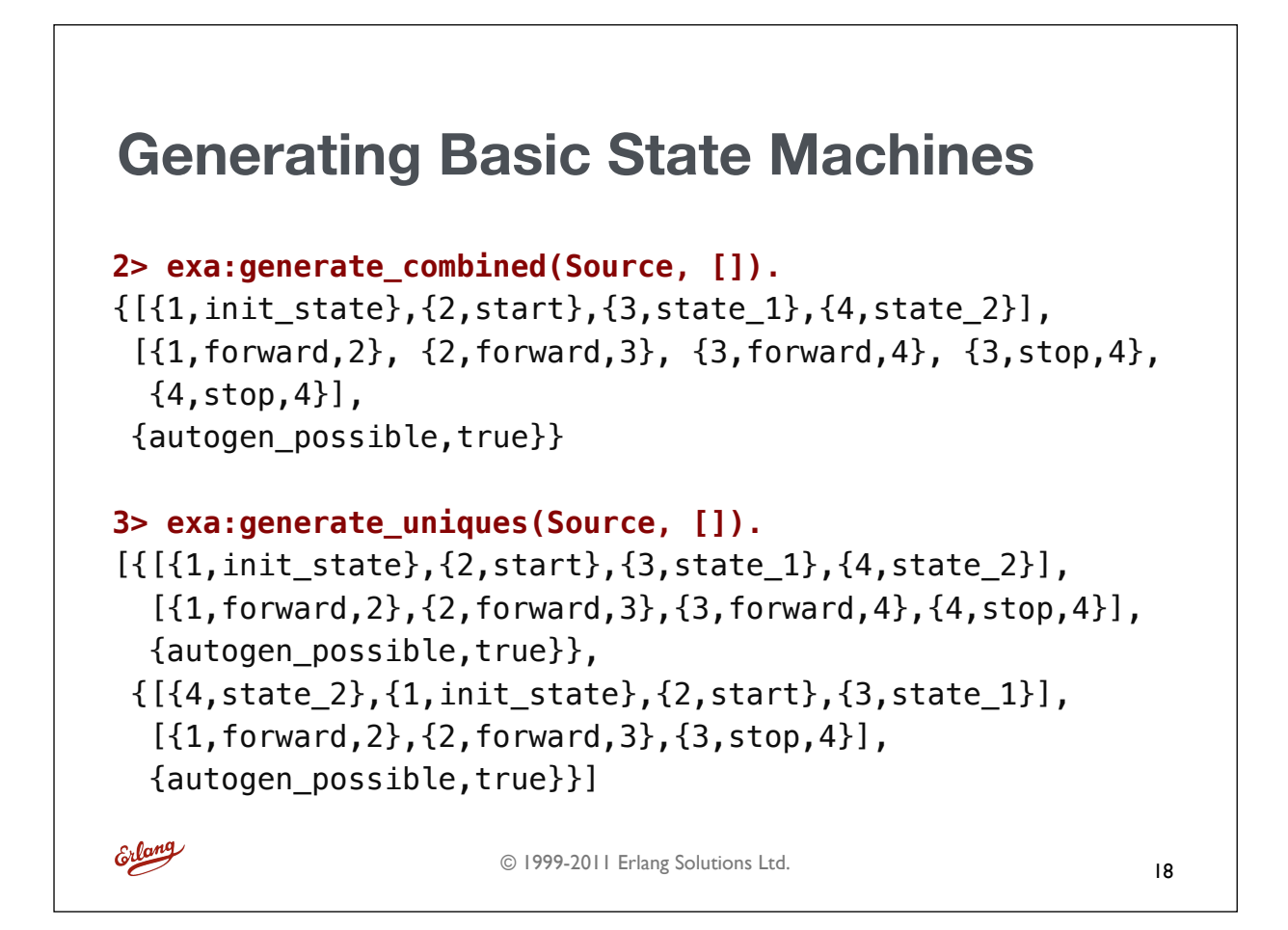

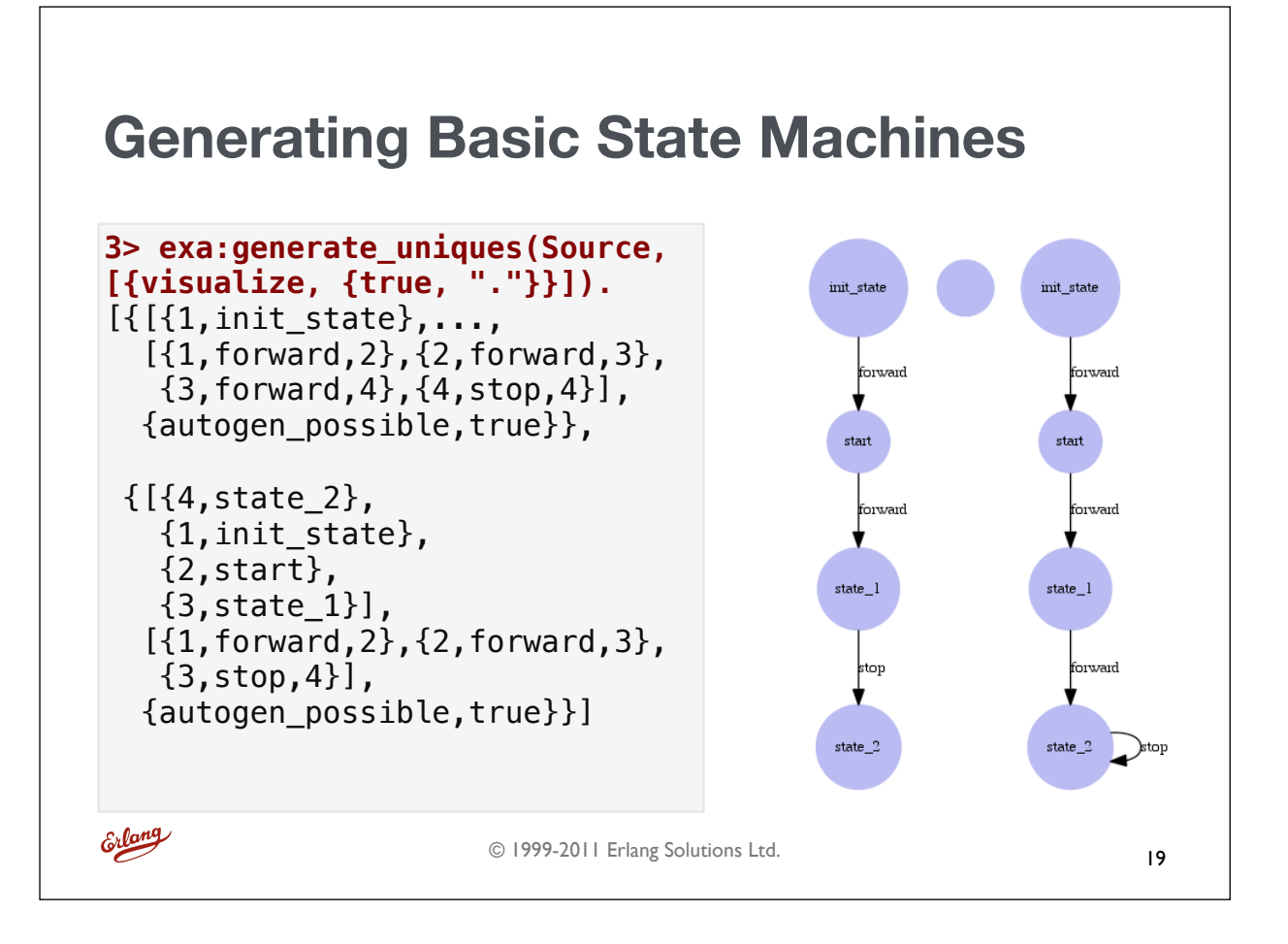

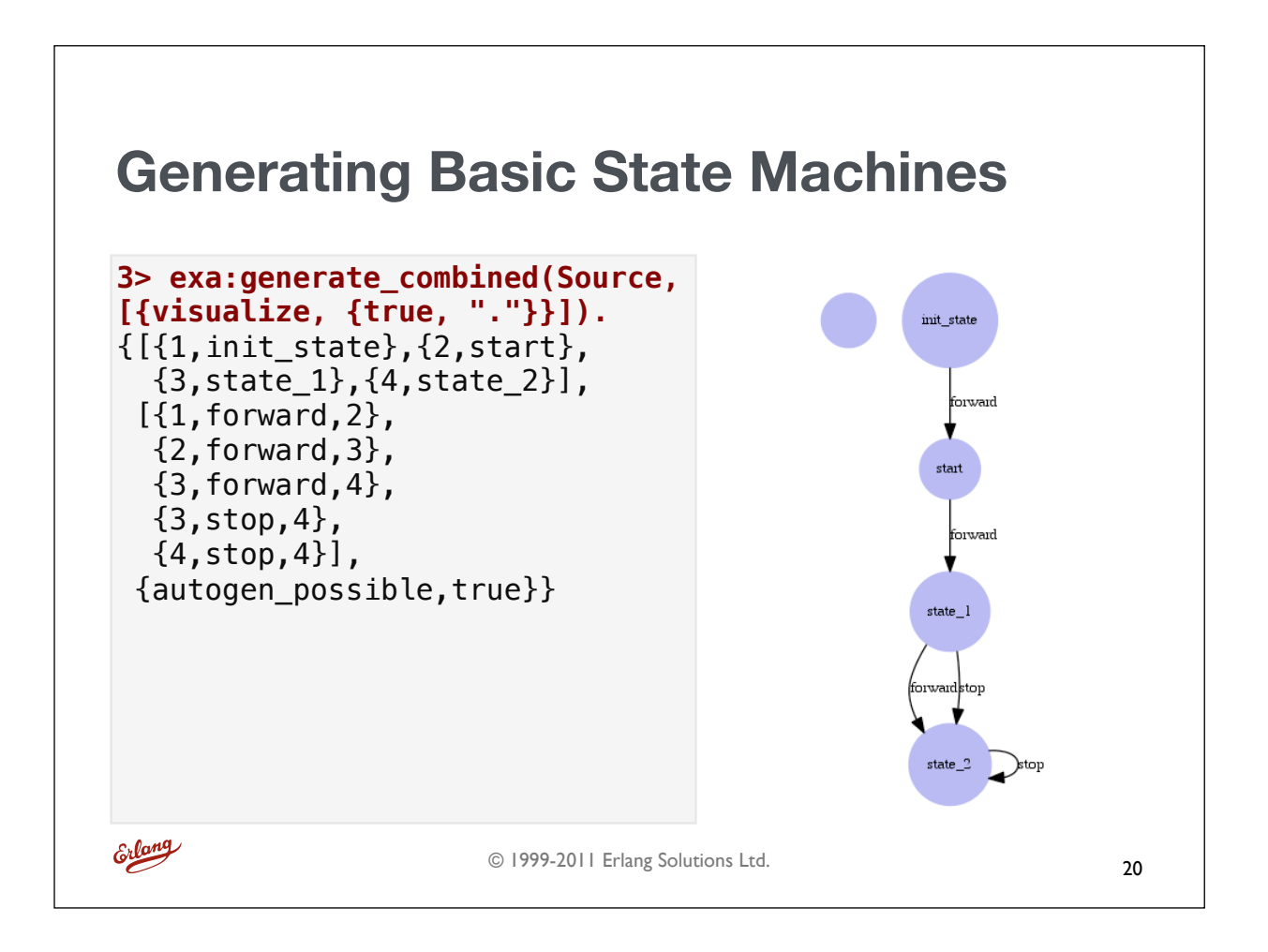

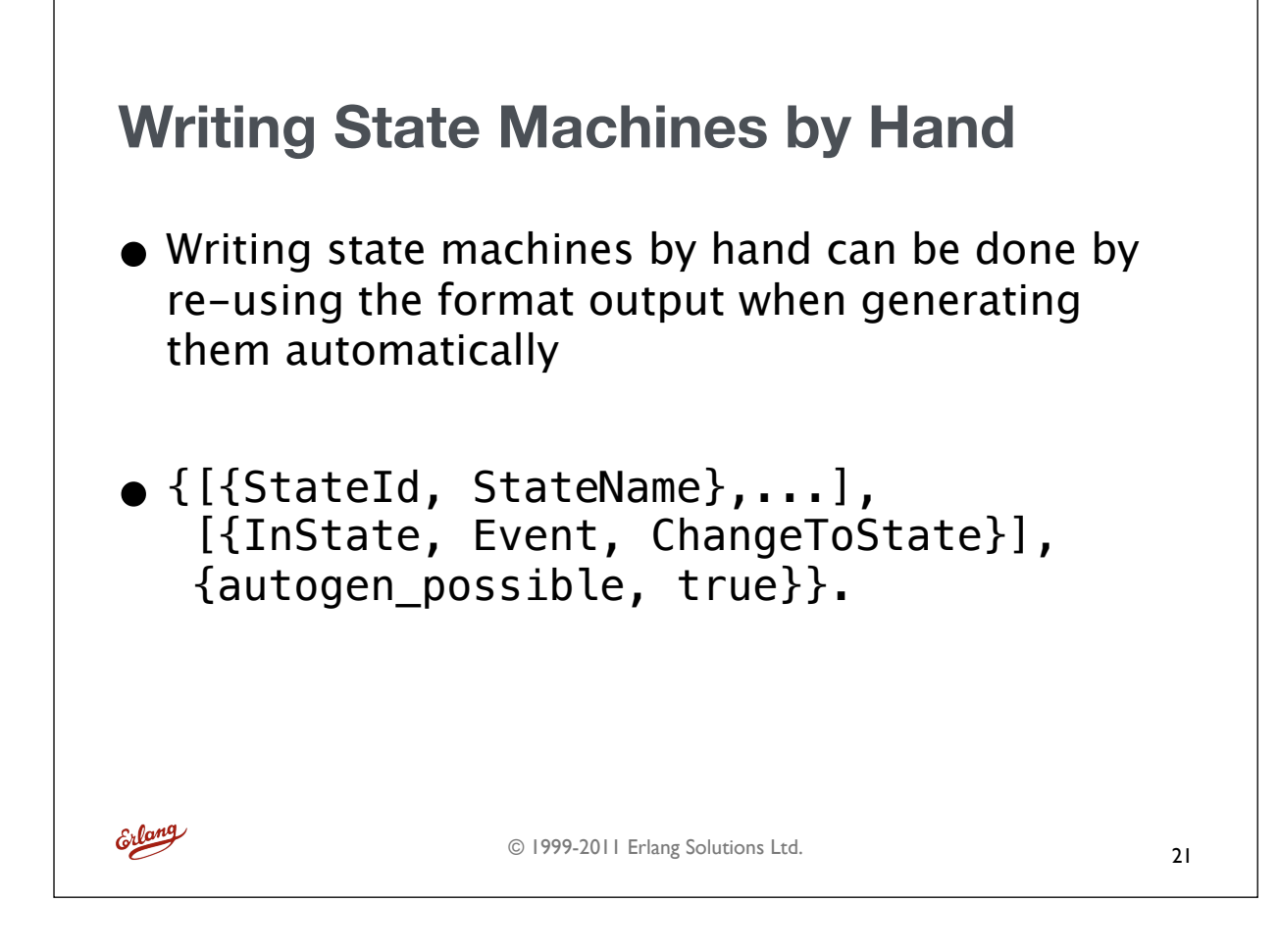

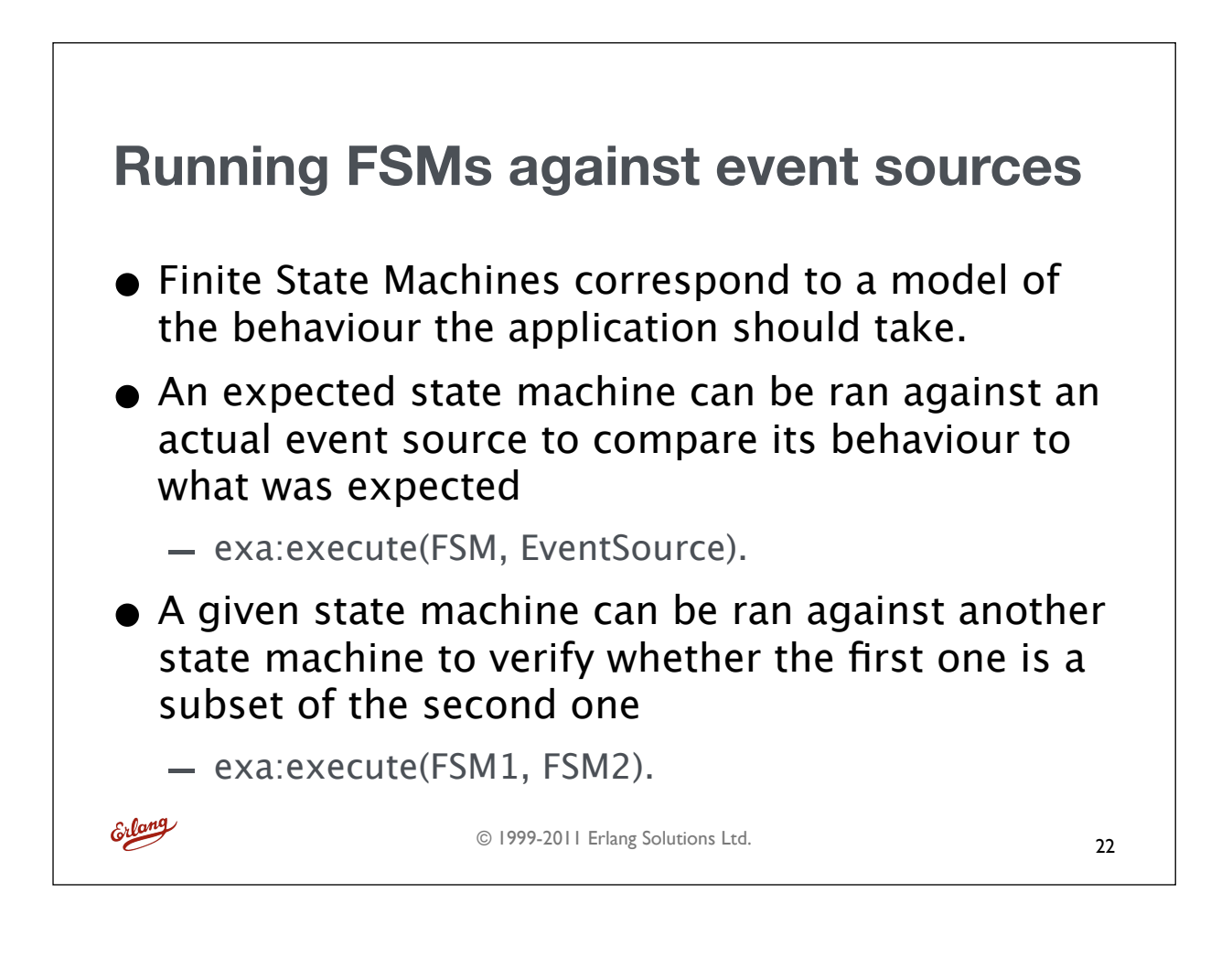

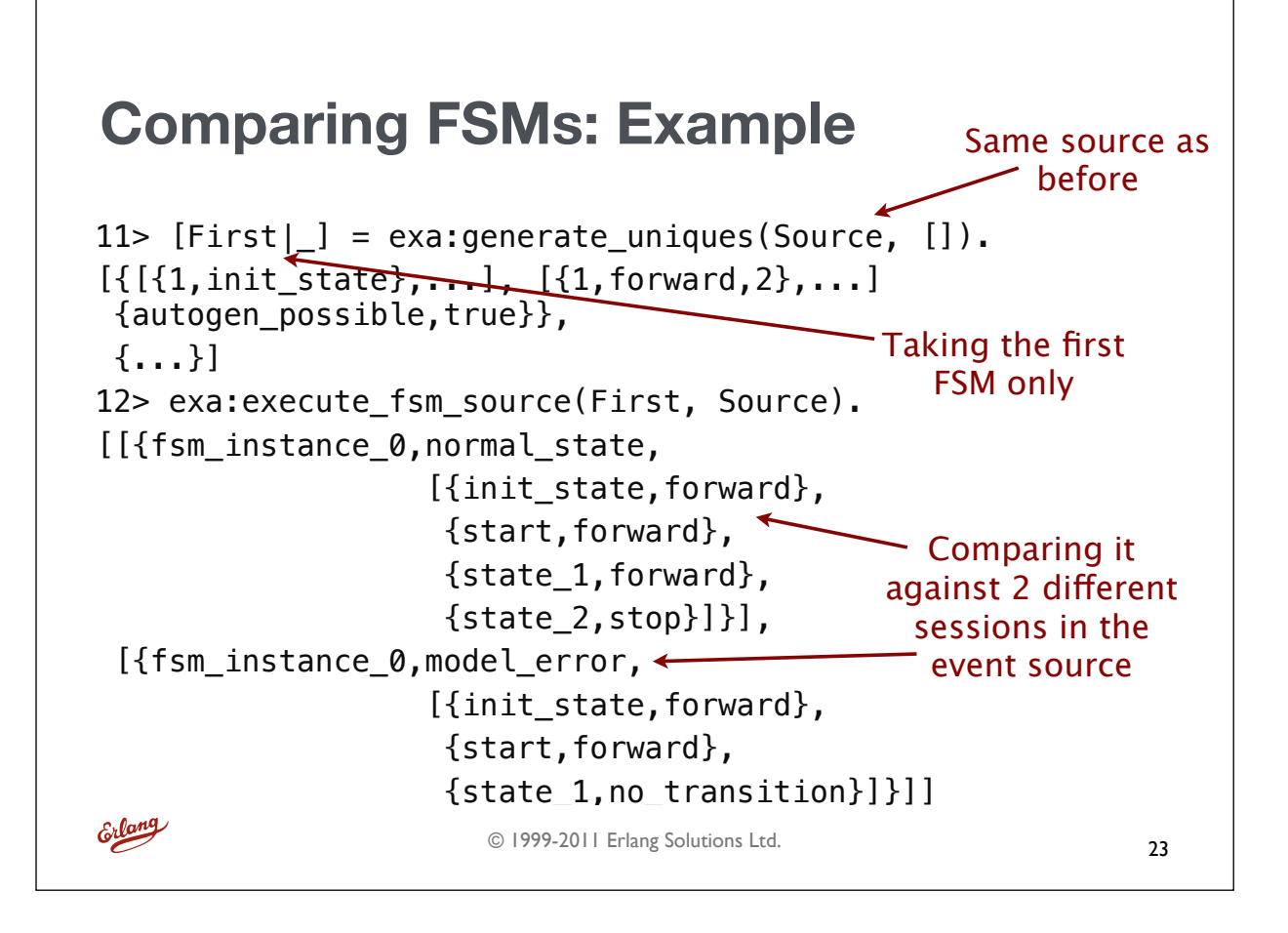

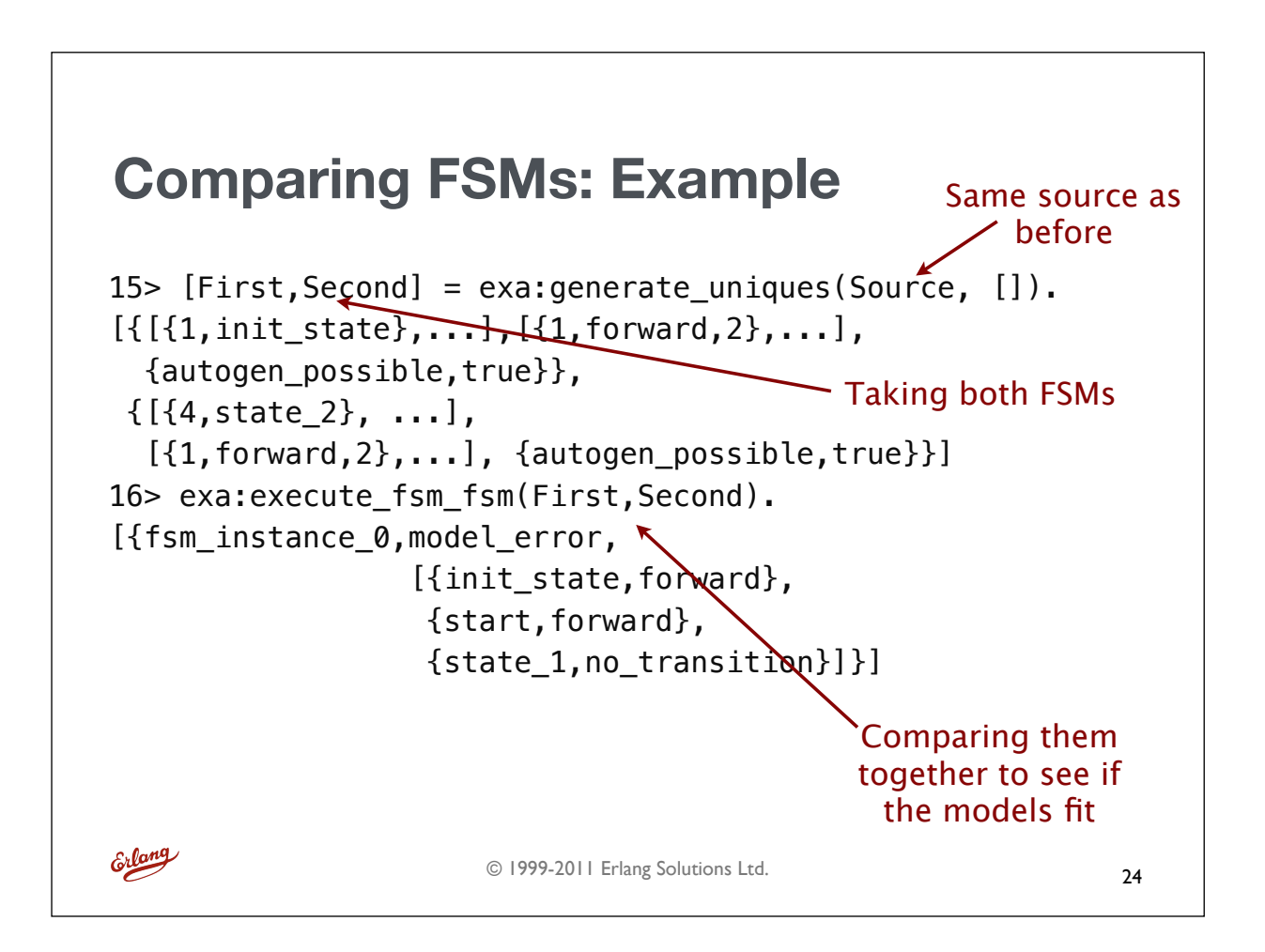

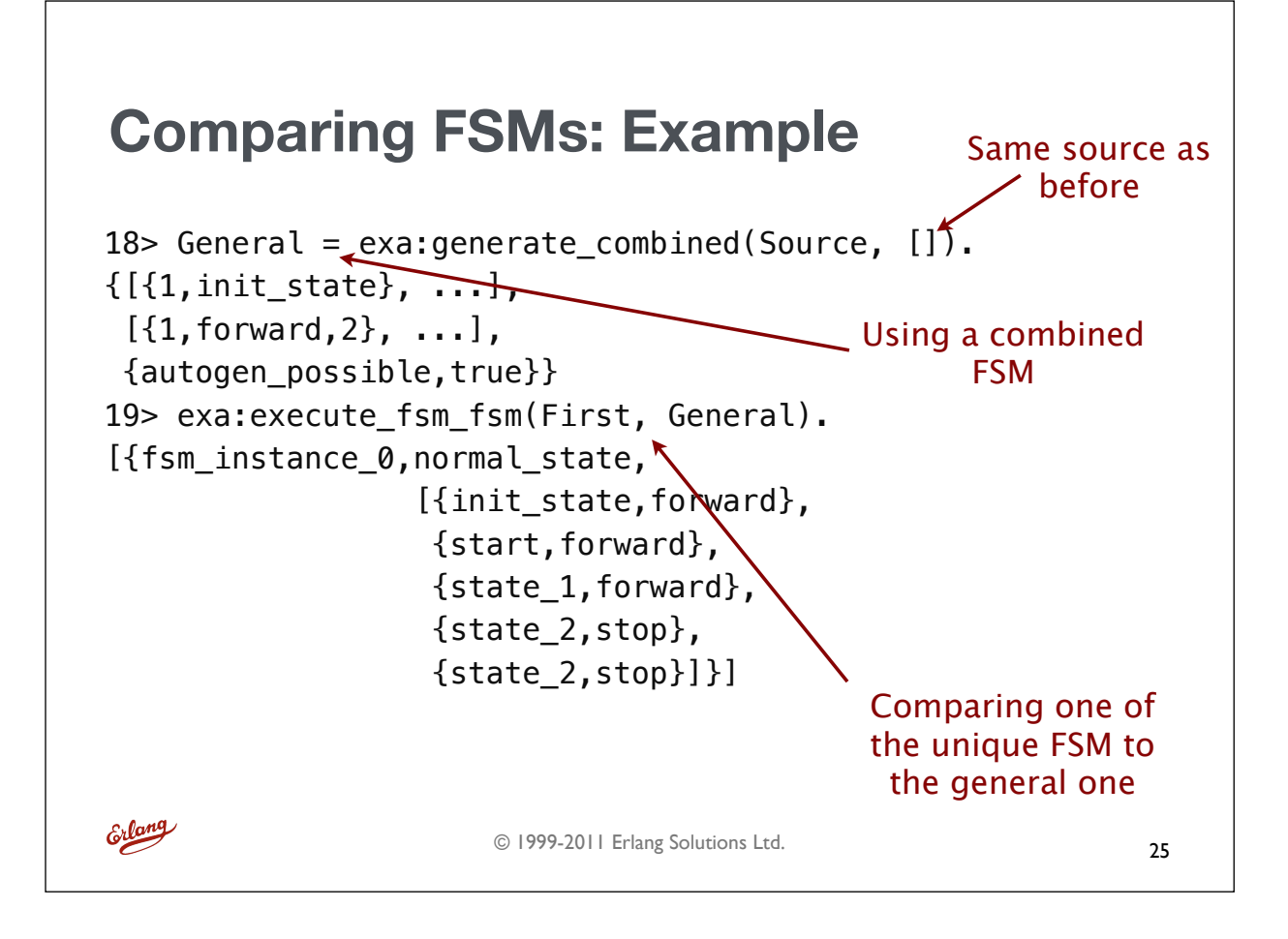

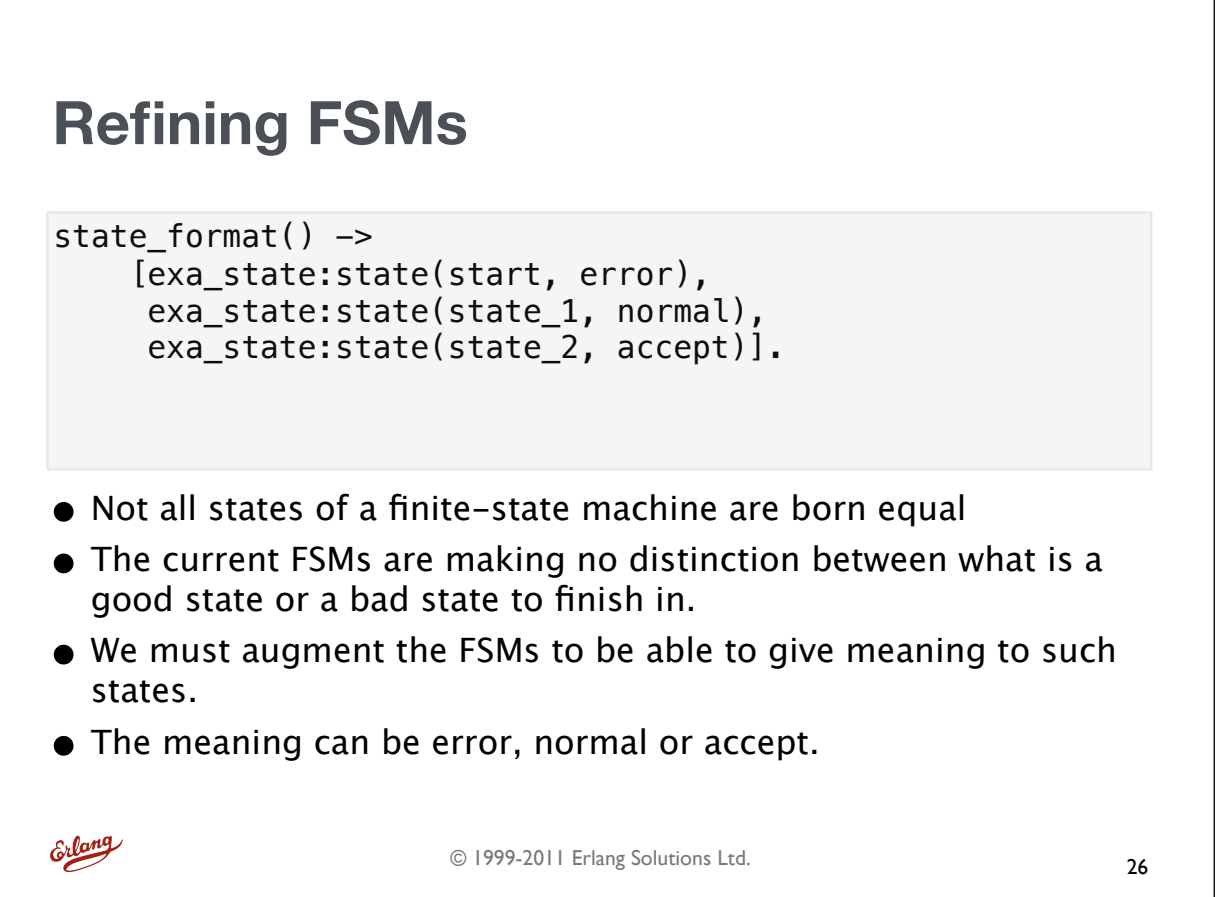

# **Annotating FSMs: Examples**

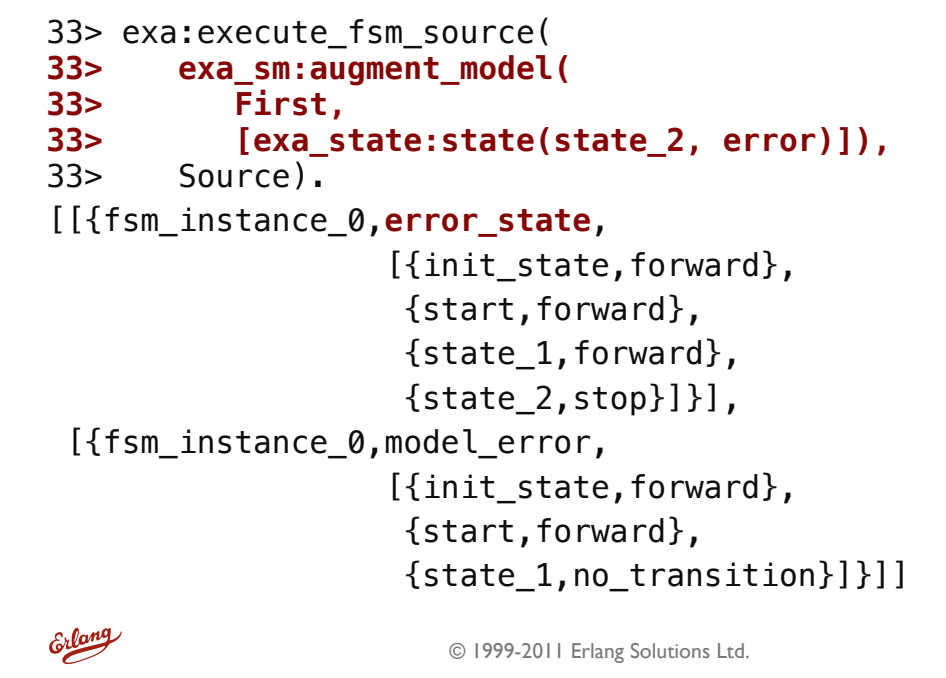

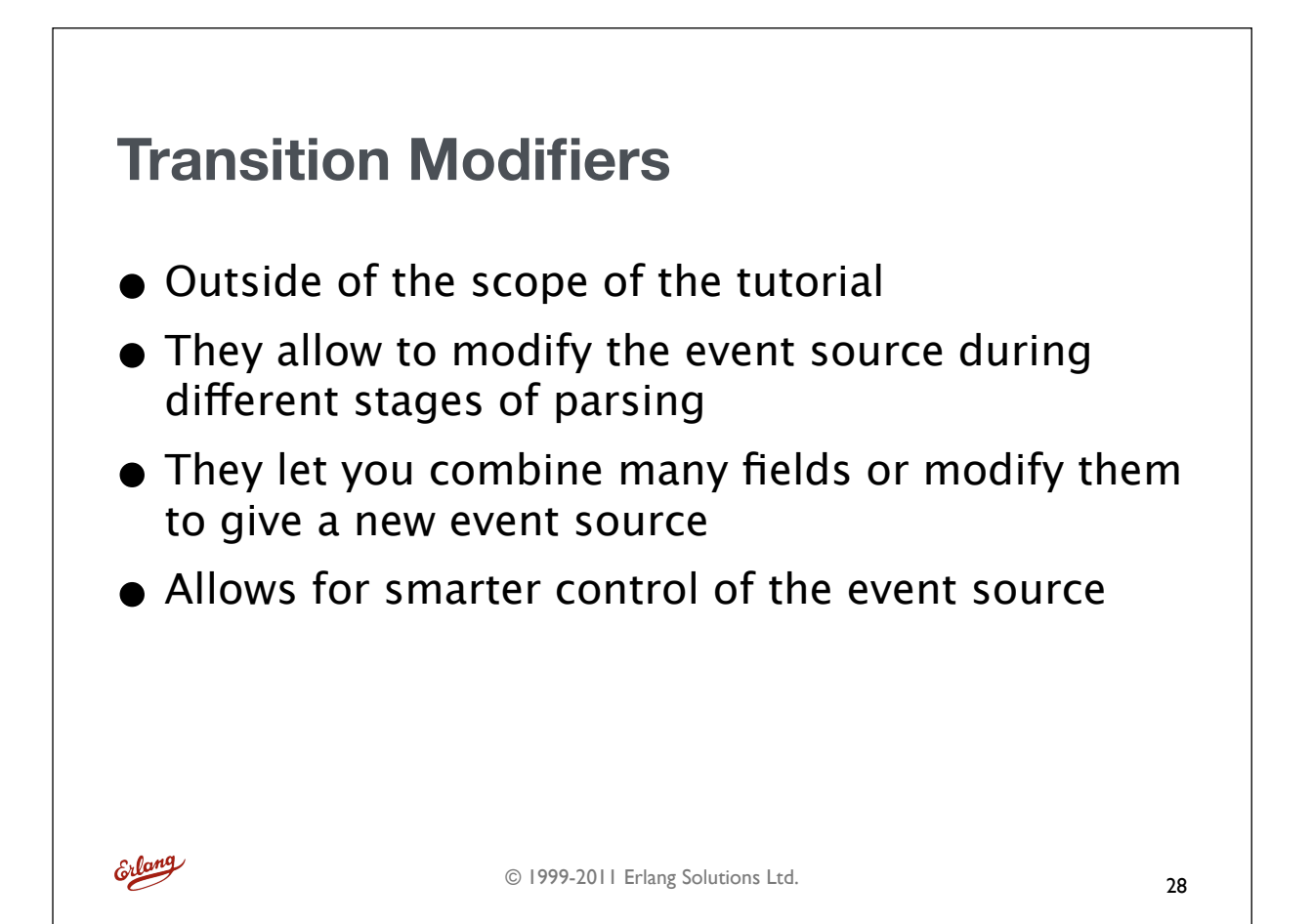

## **Transition Modifier: What's possible**

2010-10-12 16:50:00:0821546,1286898600821546,close,1 2010-10-12 16:50:00:0821866,1286898600821866,move,1,up 2010-10-12 16:50:01:0822515,1286898601822515,approaching,1,2 2010-10-12 16:50:02:0214074,1286898602214074,close,2 2010-10-12 16:50:02:0214403,1286898602214403,move,2,up

Can give states such as

```
close elevator doors (first elevator)
move elevator up (first elevator)
approaching_floor_2 (first elevator)
close elevator doors (second elevator)
move elevator up (2nd elevator)
etc.
```

```
Erlang
```
© 1999-2011 Erlang Solutions Ltd.

```
{[{4,logged},{0,''},{1,locked},{2,unlogged},
  \{3, init state}],
 [{1, lock, 1}, {1, unlocked, 2}, {2, admin locked, 1}, {2,denied,2}, {2,lock,1}, {2,logged,4}, {3,start,2}],
  {autogen_possible,true}}
Exercises
• Get the logs at https://gist.github.com/2c477f8d837bb784cf87
• parse the logs into a FSM that is compatible with Exago
• Is the FSM deterministic? Can it be used to automatically run 
  models?
```
Erlang

#### **UserName, TimeStamp, State, Event**

```
Dwigth,2011-10-31 22:24:56:0950918,unlogged,start
Carl,2011-10-31 22:24:56:0952629,unlogged,start
Mike,2011-10-31 22:24:56:0954020,unlogged,start
Carl,2011-10-31 22:24:56:0954945,locked,admin_locked
Mike,2011-10-31 22:24:57:0052107,unlogged,denied
Mike,2011-10-31 22:24:57:0153185,unlogged,denied
Mike,2011-10-31 22:24:57:0254167,unlogged,denied
Mike, 2011-10-31 22:24:57:0355174, locked, lock
Dwigth,2011-10-31 22:24:57:0451151,unlogged,denied
Dwigth,2011-10-31 22:24:58:0452175,unlogged,denied
Carl,2011-10-31 22:24:58:0951183,locked,lock
Mike,2011-10-31 22:24:58:0952313,unlogged,unlocked
Dwigth,2011-10-31 22:24:59:0203108, logged, logged
Mike,2011-10-31 22:25:00:0356109,unlogged,denied
```
Erlang

© 1999-2011 Erlang Solutions Ltd.